# Package 'nsarfima'

August 6, 2020

<span id="page-0-0"></span>Title Methods for Fitting and Simulating Non-Stationary ARFIMA Models

**Version** 0.2.0.0

Author Benjamin Groebe [aut, cre]

Maintainer Benjamin Groebe <ben.groebe@gmail.com>

Description Routines for fitting and simulating data under autoregressive fractionally integrated moving average (ARFIMA) models, without the constraint of covariance stationarity. Two fitting methods are implemented, a pseudo-maximum likelihood method and a minimum distance estimator. Mayoral, L. (2007) <doi:10.1111/j.1368-423X.2007.00202.x>. Beran, J. (1995) <doi:10.1111/j.2517-6161.1995.tb02054.x>.

**Depends**  $R (= 3.6.0)$ 

License GPL  $(>= 3)$ 

Encoding UTF-8

LazyData true

RoxygenNote 7.1.1

NeedsCompilation no

Repository CRAN

Date/Publication 2020-08-06 14:30:03 UTC

# R topics documented:

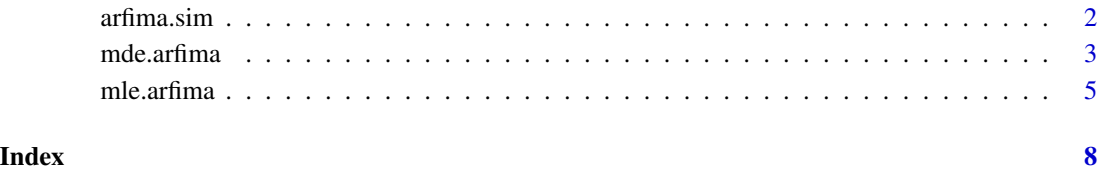

<span id="page-1-0"></span>

#### Description

Simulates a series under the given ARFIMA model by applying an MA filter to a series of innovations.

# Usage

```
arfima.sim(
 n,
 d = 0,ar = numeric(),
 ma = numeric(),mu = 0,
 sig2 = 1,
  stat.int = FALSE,
 n.burn,
 innov,
  exact.innov = TRUE
)
```
# Arguments

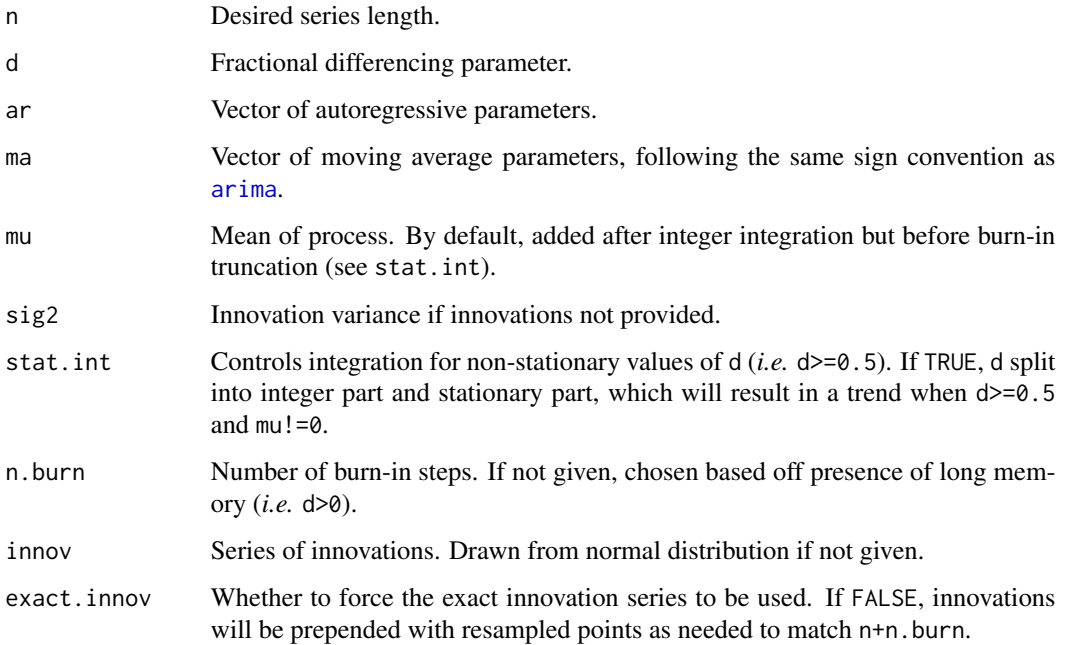

#### <span id="page-2-0"></span>mde.arfima 3

#### Details

The model is defined by values for the AR and MA parameters ( $\phi$  and  $\theta$ , respectively), along with the fractional differencing parameter *d*. When  $d \geq 0.5$ , then the integer part is taken as  $m = |d + 0.5|$ , and the remainder (between -0.5 and 0.5) stored as *d*. For  $m = 0$ , the model is:

$$
\left(1 - \sum_{i=1}^{p} \phi_i B^i\right) (1 - B)^d (y_t - \mu) = \left(1 + \sum_{i=1}^{q} \theta_i B^i\right) \epsilon_t
$$

where *B* is the backshift operator ( $By_t = y_{t-1}$ ) and  $\epsilon_t$  is the innovation series. When  $m > 0$ , the model is defined by:

$$
y_t = (1 - B)^{-m} x_t
$$

$$
\left(1 - \sum_{i=1}^{p} \phi_i B^i\right) (1 - B)^d (x_t - \mu) = \left(1 + \sum_{i=1}^{q} \theta_i B^i\right) \epsilon_t
$$

When stat. int = FALSE, the differencing filter applied to the innovations is not split into parts, and the series model follows the first equation regardless of the value of  $d$ . This means that  $\mu$  is added to the series after filtering and before any truncation. When stat.int = TRUE,  $x_t - \mu$  is generated from filtered residuals,  $\mu$  is added, and the result is cumulatively summed *m* times. For non-zero mean and  $m > 0$ , this will yield a polynomial trend in the resulting data.

Note that the burn-in length may affect the distribution of the sample mean, variance, and autocovariance. Consider this when generating ensembles of simulated data

#### Value

A numeric vector of length n.

#### Examples

```
## Generate ARFIMA(1,d,0) series with Gaussian innovations
x \le -\arfina.sim(1000, d=0.6, ar=c(-0.4))## Generate ARFIMA(1,d,0) series with uniform innovations.
innov.series <- runif(1000, -1, 1)
x <- arfima.sim(1000, d=0.6, ar=c(-0.4), innov=innov.series, exact.innov=TRUE)
```
<span id="page-2-1"></span>mde.arfima *Minimum Distance Estimation of ARFIMA Model*

#### **Description**

Fits an  $ARFIMA(p,d,q)$  model to a time series using a minimum distance estimator. For details see Mayoral (2007).

# Usage

```
mde.arfima(
  y,
  p = 1,
  q = 0,d.range = c(\emptyset, 1),
  start,
  lag.max = floor(sqrt(length(y))),
  incl.mean = TRUE,
  verbose = FALSE,
 method = c("Nelder-Mead", "BFGS", "CG", "L-BFGS-B", "SANN", "Brent"),
  control = list())
```
### Arguments

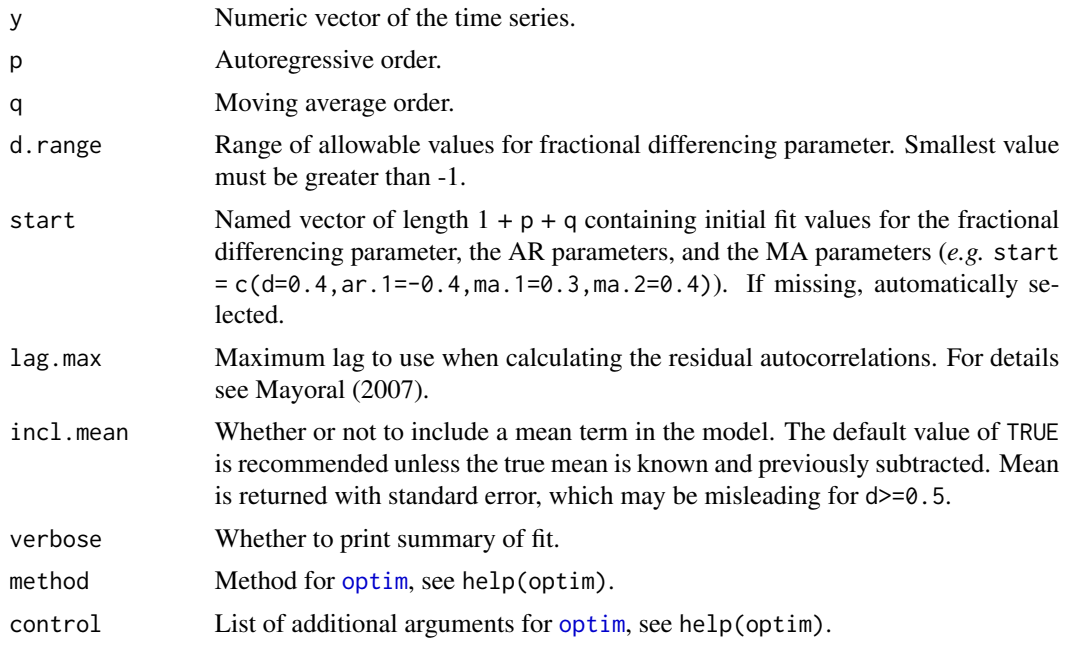

#### Value

A list containing:

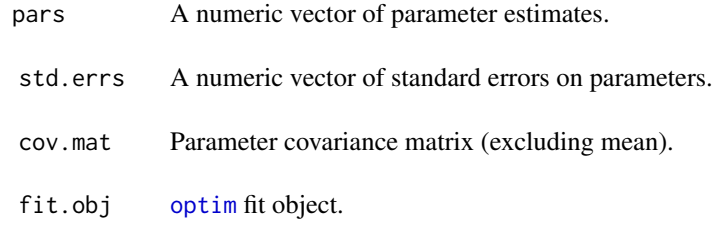

<span id="page-3-0"></span>

#### <span id="page-4-0"></span>mle.arfima 5

p.val Ljung-Box *p*-value for fit.

residuals Fit residuals.

#### Note

This method makes no assumptions on the distribution of the innovation series, and the innovation variance does not factor into the covariance matrix of parameter estimates. For this reason, it is not included in the results, but can be estimated from the residuals—see Mayoral (2007).

#### References

Mayoral, L. (2007). Minimum distance estimation of stationary and non-stationary ARFIMA processes. *The Econometrics Journal*, 10, 124-148. doi: [10.1111/j.1368-423X.2007.00202.x](https://doi.org/10.1111/j.1368-423X.2007.00202.x)

#### See Also

[mle.arfima](#page-4-1) for psuedo-maximum likelihood estimation.

#### Examples

```
set.seed(1)
x \le -\arfina.sim(1000, d=0.6, ar=c(-0.4))fit <- mde.arfima(x, p=1, incl.mean=FALSE, verbose=TRUE)
## Fit Summary
## --------------------
## Ljung-Box p-val: 0.276
## d ar.1
## est 0.55031 -0.39261
## err 0.03145 0.03673
##
## Correlation Matrix for ARFIMA Parameters
## d ar.1
## d 1.0000 0.6108
## ar.1 0.6108 1.0000
```
<span id="page-4-1"></span>mle.arfima *Pseudo-Maximum Likelihood Estimation of ARFIMA Model*

#### Description

Fits an ARFIMA(*p*,*d*,*q*) model to a time series using a pseudo-maximum likelihood estimator. For details see Beran (1995).

# Usage

```
mle.arfima(
  y,
 p = 1,
  q = 0,d.range = c(\emptyset, 1),
  start,
  incl.mean = TRUE,
  verbose = FALSE,
 method = c("Nelder-Mead", "BFGS", "CG", "L-BFGS-B", "SANN", "Brent"),
  control = list()\mathcal{L}
```
# Arguments

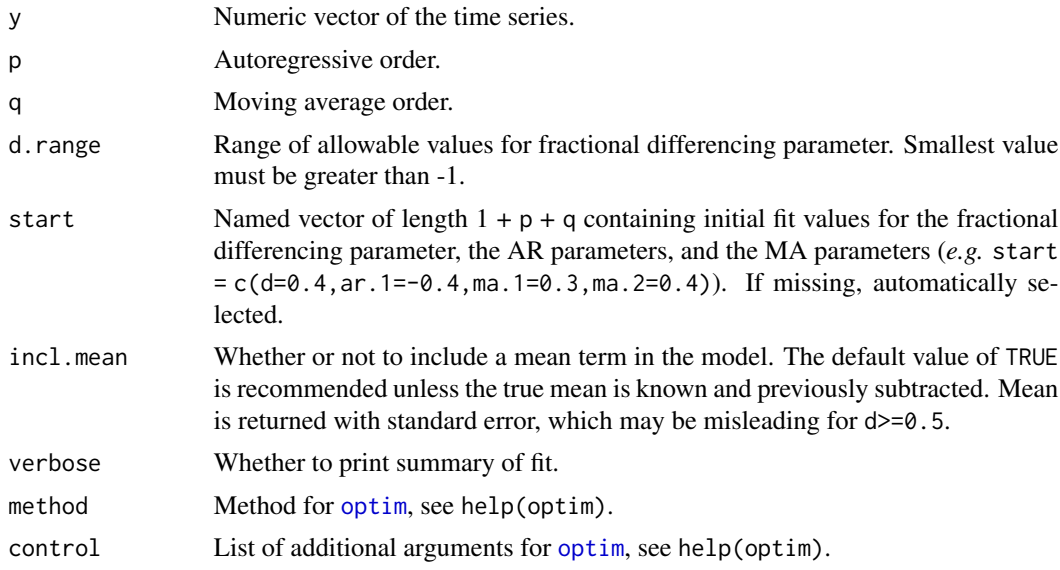

# Value

A list containing:

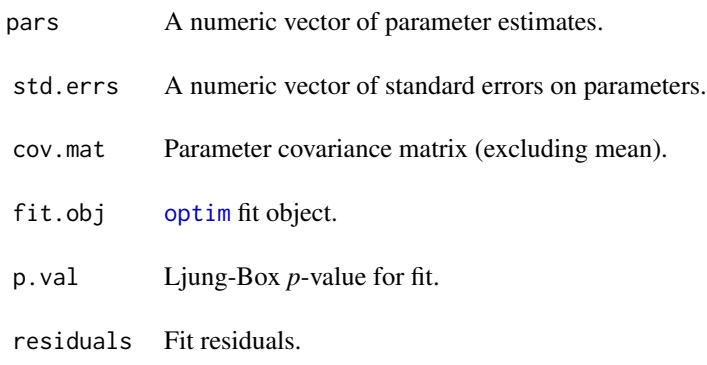

<span id="page-5-0"></span>

#### <span id="page-6-0"></span>mle.arfima 7

#### References

Beran, J. (1995). Maximum Likelihood Estimation of the Differencing Parameter for Short and Long Memory Autoregressive Integrated Moving Average Models. *Journal of the Royal Statistical Society. Series B (Methodological)*, 57, No. 4, 659-672. doi: [10.1111/j.2517-6161.1995.tb02054.x](https://doi.org/10.1111/j.2517-6161.1995.tb02054.x)

#### See Also

[mde.arfima](#page-2-1) for minimum distance estimation.

#### Examples

```
set.seed(1)
x \le -\arfina.sim(1000, d=0.6, ar=c(-0.4))fit <- mle.arfima(x, p=1, incl.mean=FALSE, verbose=TRUE)
## Fit Summary
## --------------------
## Ljung-Box p-val: 0.263
## sig2 d ar.1
## est 1.09351 0.53933 -0.37582
## err 0.05343 0.04442 0.05538
##
## Correlation Matrix for ARFIMA Parameters
## sig2 d ar.1
## sig2 1.0000 -0.3349 0.4027
## d -0.3349 1.0000 -0.8318
## ar.1 0.4027 -0.8318 1.0000
```
# <span id="page-7-0"></span>Index

arfima.sim, [2](#page-1-0) arima, *[2](#page-1-0)* mde.arfima, [3,](#page-2-0) *[7](#page-6-0)*

mle.arfima, *[5](#page-4-0)*, [5](#page-4-0)

optim, *[4](#page-3-0)*, *[6](#page-5-0)*